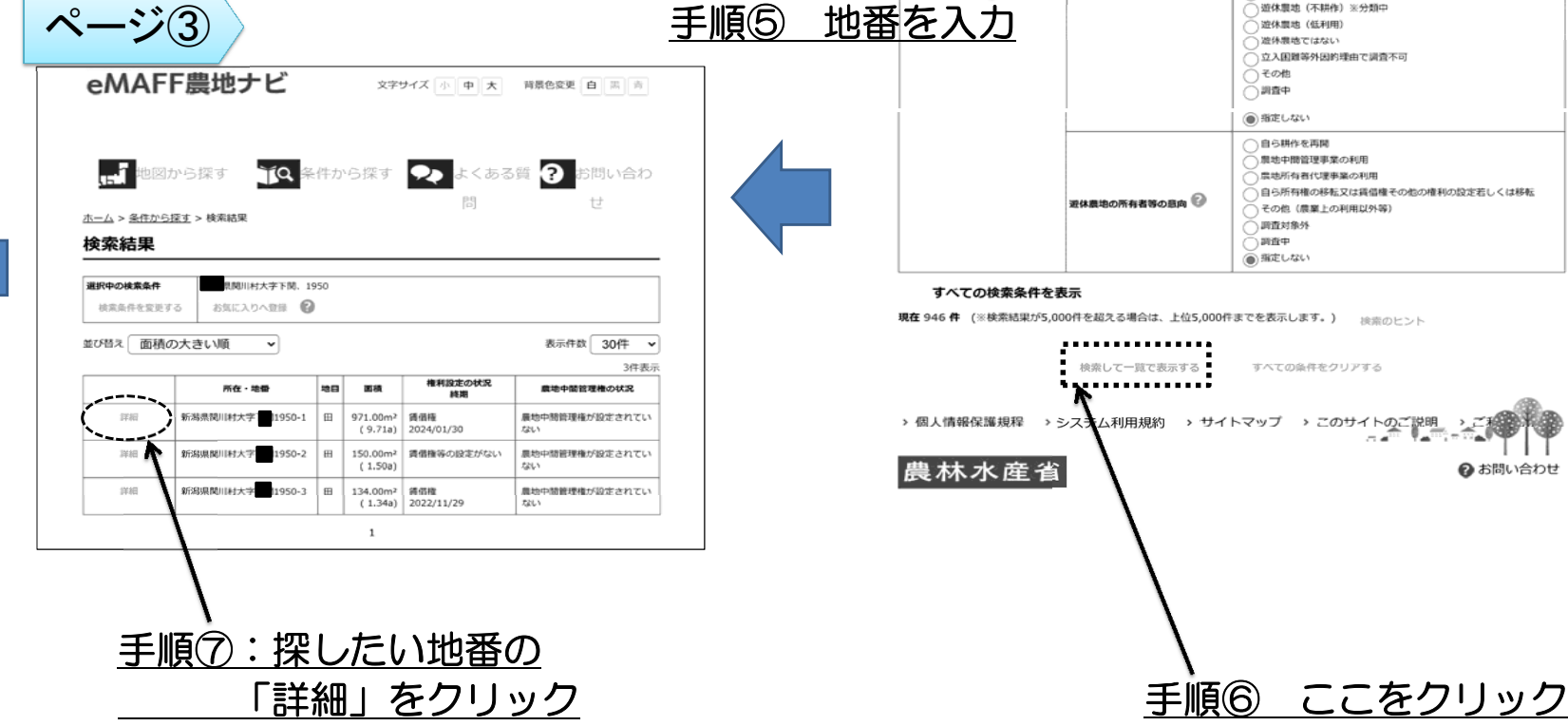

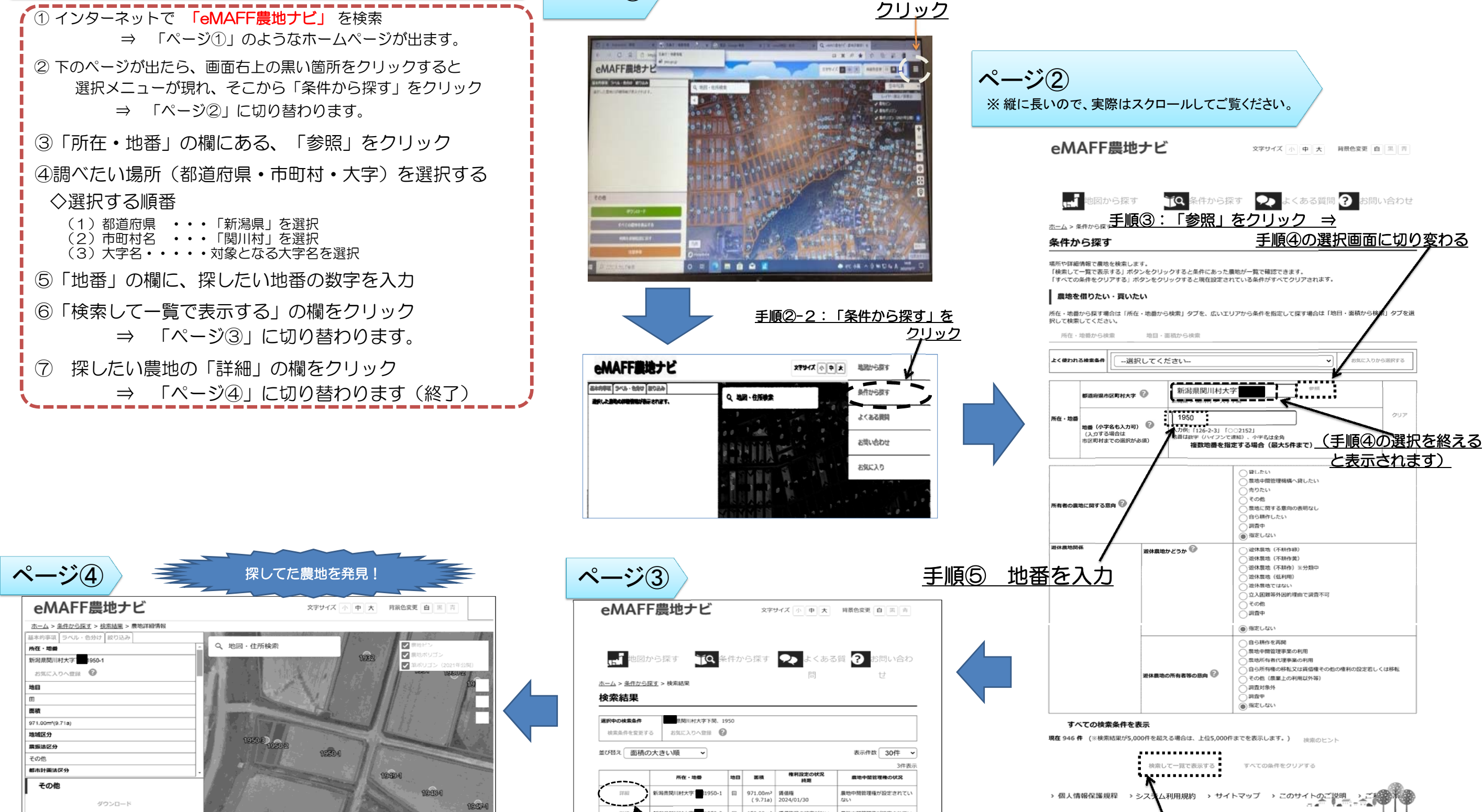

<u>ページ① 》手順②-1:画面右上のここを</u>

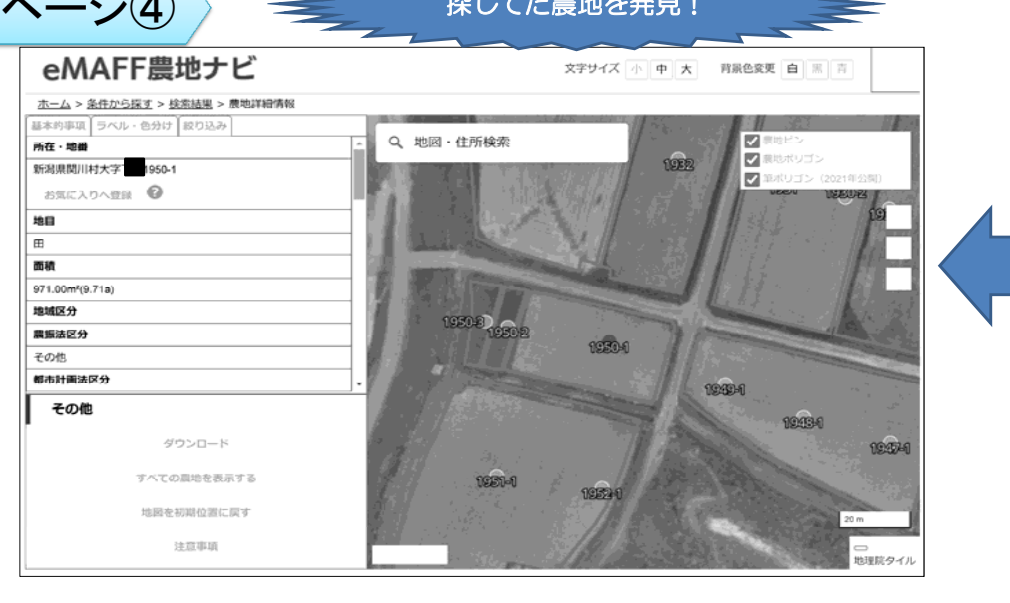

## 農地の地番から場所を探す方法 <手 順>